### **Exam** : **HP0-725**

## **Title** : Enterprise Integration and Management of HP ProLiant Servers

## **Version** : Demo

1. A company has a policy that all passwords must be changed every 45 days. This includes Web Agent passwords for HP

Management Agents and SNMP community strings. The customer has 400 HP ProLiant servers. How can the customer

change SNMP community strings and Web Agent passwords using HP Systems Insight Manager?

A. Use the Windows 2000 File replication service to replicate the cpqhmmd.acl cpqhmmd.acl to the C:\Compaq\wbem directory on each server.

B. Create a polling task in Insight Manager to have the managed devices poll the Insight Manager server for the new password and SNMP community string information.

C. Create a group configuration task to retrieve the passwords and community strings from a preconfigured server.

Distribute the passwords and community strings to all the managed devices.

D. Create a password request form at each managed device. Send the request to HP Systems Insight Manager. Have Insight Manager create a control task to distribute the passwords to each requesting device. Answer: C

2. Which business value tool is recommended by HP for determining Return On Investment (ROI) and Total Cost of Ownership (TCO)?

A. Microsoft-TCO Evaluation Tool

B. Active Answers Sizer

C. Gartner-TCO Analyst tool

D. Strategic Operations Model (SOM) Answer: C

3. How is high availability attained in a cluster configuration?

A. by managing and tolerating failures of separate components

B. by allowing a failed card to be replaced without having to quiesce applications

C. by enabling the server to continue to receive power even if one power supply should fail

D. by preventing single-bit memory errors from propagating into double-bit memory failures Answer: A

4. Which component does Version Control Repository Manager (VCRM) work with to perform version control and

update of HP system software?

A. Network Agent

B. Version Control Agents

C. Foundation Agents

D. Storage Agent Answer: B

5. An application is launched without Resource Partitioning Manager, but a resource partition containing the application has been activated. How will Resource Partitioning Manager respond?

A. track reporting data for the partition, but not assign resources

B. monitor the application and dynamically assign resources

C. immediately shut down the application and reclaim the resources

D. allow the application to run with limited resources Answer: B

6. A systems administrator connects to a Windows server using Remote Insight Lights Out Edition II (RILOE II). The mouse response of the graphical remote console is extremely slow. What could be done to the server to improve performance? Select TWO.

A. Change the server display settings to the highest quality.

B. Enable mouse acceleration.

C. Uncheck the "Enable pointer shadow" option.

D. Set the display resolution to 640 x 480.

E. Select None for the mouse pointer scheme. Answer: CE

7. A customer can obtain the Version Control Agent (VCA) from the HP website and from what other location?

- A. SmartStart CD
- B. Rapid Deployment Pack CD
- C. QuickFind 2000

D. SmartStart Scripting Toolkit CD Answer: A

8. What is the correct method for initiating a firmware upgrade on an HP ProLiant BL class interconnect switch?

A. Telnet session

- B. FTP session
- C. Secure shell (SSH)
- D. Console session Answer: D

9. A customer needs to know what modules are currently installed on an HP ProLiant server running Linux. Which command will report this information?

A. Modprobe

B. lsmod

C. Insmod

D. Rmmod Answer: B

10. What is required to successfully implement an HP Rapid Deployment Pack (RDP) solution without using a boot disk? Select TWO.

A. DNS B.

DHCP C.

IPSec D.

TCP/IP

E. IPX/SPX Answer: BD

11. What is the maximum transmission distance between two Fibre Channel nodes using multimode (50/125) cable at 1Gb speed?

A. 200m

B. 500m

C. 10km

D. 70km Answer: B

12. User Datagram Protocol (UDP) packets communicate using what layer of the OSI model?

A. network

B. internet

C. transport

D. application Answer: C

13. A systems engineer plans to deploy a group of HP ProLiant DL380 G3 servers using HP Rapid Deployment Pack (RDP). The engineer plans to use the default scripted install task for Windows Server 2003. However, the engineer wants to use a custom hardware configuration and custom array configuration. What would be the easiest method to do this?

A. Modify the mldl-h.ini hardware configuration file. Add the custom hardware and array options to the file.

B. Modify the mldl-a.ini hardware configuration file. Add the custom hardware and array options to the file.

C. Capture the hardware configuration and array configuration of an existing server.

D. Capture an image of an existing server. Answer: C

14. Which business value tool is available to determine Return On Investment (ROI) for a customer who has more than 100 HP ProLiant servers?

A. Microsoft Business Evaluation Tool

B. HP Survey Utility

C. HP TCO Snapshot Tool

D. HP Strategic Operations Tool (SOT) Answer: C

15. When helping a customer plan a large HP ProLiant solution utilizing ML and DL servers, what sizing and planning tool is available from HP?

A. Rapid Deployment Pack

B. Custom Builder

C. HP Systems Insight Manager

D. SecurePath Manager Answer: B

16. A customer running a large database application on an HP ProLiant server reports slow transaction execution during heavy update activity. The database transaction log resides on a set of four drives configured as RAID 5, and the associated disk queue length is 24. How can I/O performance be improved and disk redundancy maintained without adding hardware?

A. Migrate the RAID 5 volume to RAID ADG.

B. Enable write-through caching on the array controller.

C. Migrate the RAID 5 volume to RAID 1+0.

D. Enable read-ahead caching for the array controller. Answer: C

17. During installation of the Version Control Agent (VCA), what will occur if a previous version is detected?

A. HP ProLiant Setup halts the installation and requests that the agent be updated.

B. HP ProLiant Setup continues by initiating an upgrade.

C. HP ProLiant Setup continues with a reinstall of the same version of the agent.

D. HP ProLiant Setup sees the existing agent and continues to the next step. Answer: B

18. When proposing a new HP ProLiant server for an enterprise-class customer, which bus type gives the best performance for high-bandwidth devices such as Gigabit Ethernet controllers?

A. PCI-X

B. PCI

C. EISA

D. SCSI

Answer: A

19. Which media technology provides the longest possible storage life?

A. Digital Audio Tape (DAT)

B. Magneto-Optical

C. Digital Linear Tape (DLT)

D. Ultrium Answer: B

20. Which Intel processor supports memory above 4GB for application use?

A. Pentium Pro

B. Pentium II

C. Pentium II Xeon

D. Pentium III Answer: C

# **Trying our product !**

- ★ **100%** Guaranteed Success
- **★ 100%** Money Back Guarantee
- ★ **365 Days** Free Update
- **★ Instant Download** After Purchase
- **★ 24x7 Customer Support**
- ★ Average **99.9%** Success Rate
- ★ More than **69,000** Satisfied Customers Worldwide
- ★ Multi-Platform capabilities **Windows, Mac, Android, iPhone, iPod, iPad, Kindle**

#### **Need Help**

Please provide as much detail as possible so we can best assist you. To update a previously submitted ticket:

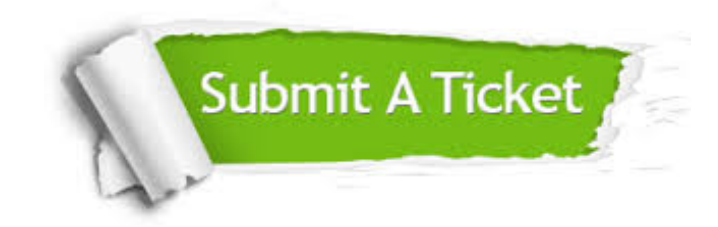

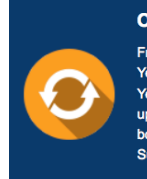

**One Year Free Update** Free update is available within One ear after your purchase. After One Year, you will get 50% discounts for pdating. And we are proud to .<br>boast a 24/7 efficient Customer ort system via Email

**Money Back Guarantee** To ensure that you are spending on

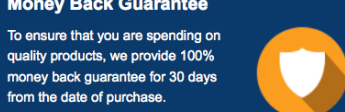

**Security & Privacy** 

We respect customer privacy. We use McAfee's security service to provide you with utmost security for your personal information & peace of mind.

#### **Guarantee & Policy | Privacy & Policy | Terms & Conditions**

from the date of purchase

**100%** 

[Any charges made through this site will appear as Global Simulators Limited.](http://www.itexamservice.com/)  All trademarks are the property of their respective owners.

Copyright © 2004-2014, All Rights Reserved.